### **Beamer Class Demonstration**

#### Gary King and Ista Zahn

IQSS

September 18, 2018

### Outline

Beamer Features Some of Gary's Examples

**Other Features** 

Structural Features

More Features

Blocks

Appendix

• Specific statistical methods for many research problems -How to learn (or create) new methods - Inference: Using facts you know to learn about facts you don't know

- Specific statistical methods for many research problems -How to learn (or create) new methods - Inference: Using facts you know to learn about facts you don't know
- How to write a publishable scholarly paper

- Specific statistical methods for many research problems -How to learn (or create) new methods - Inference: Using facts you know to learn about facts you don't know
- How to write a publishable scholarly paper
- All the practical tools of research theory, applications, simulation, programming, word processing, plumbing, whatever is useful

- Specific statistical methods for many research problems -How to learn (or create) new methods - Inference: Using facts you know to learn about facts you don't know
- How to write a publishable scholarly paper
- All the practical tools of research theory, applications, simulation, programming, word processing, plumbing, whatever is useful
- ~ Outline and class materials:

- Specific statistical methods for many research problems -How to learn (or create) new methods - Inference: Using facts you know to learn about facts you don't know
- How to write a publishable scholarly paper
- All the practical tools of research theory, applications, simulation, programming, word processing, plumbing, whatever is useful
- ~> Outline and class materials:

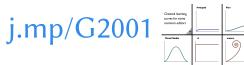

- Specific statistical methods for many research problems -How to learn (or create) new methods - Inference: Using facts you know to learn about facts you don't know
- How to write a publishable scholarly paper
- All the practical tools of research theory, applications, simulation, programming, word processing, plumbing, whatever is useful
- $\rightarrow$  Outline and class materials:

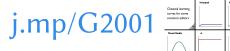

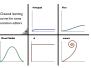

The syllabus gives topics, not a weekly plan.

- Specific statistical methods for many research problems -How to learn (or create) new methods - Inference: Using facts you know to learn about facts you don't know
- How to write a publishable scholarly paper
- All the practical tools of research theory, applications, simulation, programming, word processing, plumbing, whatever is useful
- $\rightarrow$  Outline and class materials:

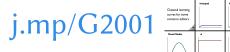

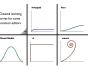

- The syllabus gives topics, not a weekly plan.
- We will go as fast as possible subject to everyone following along

- Specific statistical methods for many research problems -How to learn (or create) new methods - Inference: Using facts you know to learn about facts you don't know
- How to write a publishable scholarly paper
- All the practical tools of research theory, applications, simulation, programming, word processing, plumbing, whatever is useful
- $\rightarrow$  Outline and class materials:

j.mp/G2001

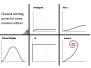

- The syllabus gives topics, not a weekly plan.
- We will go as fast as possible subject to everyone following along
- We cover different amounts of material each week

## How much math will you scare us with?

- All math requires two parts: proof and concepts & intuition
- Different classes emphasize:
  - Baby Stats: dumbed down proofs, vague intuition
  - Math Stats: rigorous mathematical proofs
  - <u>Practical Stats</u>: deep concepts and intuition, proofs when needed
    - Goal: how to do empirical research, in depth
    - Use rigorous statistical theory when needed
    - Insure we understand the intuition always
    - Always traverse from theoretical foundations to practical applications
    - Includes "how to" computation
    - ~> Fewer proofs, more concepts, better practical knowledge
- Do you have the background for this class?

### How much math will you scare us with?

- All math requires two parts: proof and concepts & intuition
- Different classes emphasize:
  - Baby Stats: dumbed down proofs, vague intuition
  - Math Stats: rigorous mathematical proofs
  - <u>Practical Stats</u>: deep concepts and intuition, proofs when needed
    - Goal: how to do empirical research, in depth
    - Use rigorous statistical theory when needed
    - Insure we understand the intuition always
    - Always traverse from theoretical foundations to practical applications
    - Includes "how to" computation
    - ~> Fewer proofs, more concepts, better practical knowledge
- Do you have the background for this class?

A Test: What's this?

 $b = (X'X)^{-1}X'y$ 

## Systematic Components: Examples

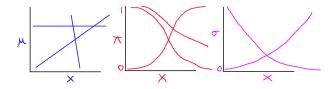

- $E(Y_i) \equiv \mu_i = X_i\beta = \beta_0 + \beta_1 X_{1i} + \dots + \beta_k X_{ki}$
- $\Pr(Y_i = 1) \equiv \pi_i = \frac{1}{1 + e^{-x_i\beta}}$
- $V(Y_i) \equiv \sigma_i^2 = e^{x_i\beta}$
- Interpretation:
  - Each is a class of functional forms
  - Set  $\beta$  and it picks out one member of the class
  - β in each is an "effect parameter" vector, with different meaning

$$\Pr(A|B) = \frac{\Pr(AB)}{\Pr(B)} \implies \Pr(AB) = \Pr(A|B)\Pr(B)$$

$$\Pr(A|B) = \frac{\Pr(AB)}{\Pr(B)} \implies \Pr(AB) = \Pr(A|B)\Pr(B)$$

$$\mathsf{NegBin}(y|\phi,\sigma^2) = \int_0^\infty \mathsf{Poisson}(y|\lambda) imes \mathsf{gamma}(\lambda|\phi,\sigma^2) d\lambda$$

$$\Pr(A|B) = \frac{\Pr(AB)}{\Pr(B)} \implies \Pr(AB) = \Pr(A|B)\Pr(B)$$

$$\begin{split} \mathsf{NegBin}(y|\phi,\sigma^2) &= \int_0^\infty \mathsf{Poisson}(y|\lambda) \times \mathsf{gamma}(\lambda|\phi,\sigma^2) d\lambda \\ &= \int_0^\infty \P(y,\lambda|\phi,\sigma^2) d\lambda \end{split}$$

$$\Pr(A|B) = \frac{\Pr(AB)}{\Pr(B)} \implies \Pr(AB) = \Pr(A|B)\Pr(B)$$

$$\begin{split} \mathsf{NegBin}(y|\phi,\sigma^2) &= \int_0^\infty \mathsf{Poisson}(y|\lambda) \times \mathsf{gamma}(\lambda|\phi,\sigma^2) d\lambda \\ &= \int_0^\infty \P(y,\lambda|\phi,\sigma^2) d\lambda \\ &= \frac{\Gamma\left(\frac{\phi}{\sigma^2 - 1} + y_i\right)}{y_i!\Gamma\left(\frac{\phi}{\sigma^2 - 1}\right)} \left(\frac{\sigma^2 - 1}{\sigma^2}\right)^{y_i} \left(\sigma^2\right)^{\frac{-\phi}{\sigma^2 - 1}} \end{split}$$

### Outline

Beamer Features Some of Gary's Examples

**Other Features** 

Structural Features

More Features

Blocks

Appendix

## Structural Features

#### Levels of Structure

- usual LTEX \ section, \ subsection commands
- frame environments provide slides
- block environments divide slides into logical sections
- columns environments divide slides vertically (example later)
- overlays ('a la prosper) change content of slides dynamically

#### **Overlay Alerts**

On the first overlay, this text is highlighted (or *alerted*). On the second, this text is.

## Structural Features

#### Levels of Structure

- usual LTEX \ section, \ subsection commands
- frame environments provide slides
- block environments divide slides into logical sections
- columns environments divide slides vertically (example later)
- overlays ('a la prosper) change content of slides dynamically

#### **Overlay Alerts**

On the first overlay, this text is highlighted (or *alerted*). On the second, this text is.

# Say hello in R hello <- function(name) paste("hello", name)</pre>

```
# Say hello in R
hello <- function(name) paste("hello", name)</pre>
```

```
# Say hello in Python
def hello(name):
return("Hello" + " " + name)
```

```
# Say hello in R
hello <- function(name) paste("hello", name)</pre>
```

```
# Say hello in Python
def hello(name):
return("Hello" + " " + name)
```

```
-- Say hello in Haskell
hello name = "Hello" ++ " " ++ name
```

```
# Say hello in R
hello <- function(name) paste("hello", name)</pre>
```

```
# Say hello in Python
def hello(name):
return("Hello" + " " + name)
-- Say hello in Haskell
hello name = "Hello" ++ " " ++ name
/* Say hello in C */
#include <stdio.h>
int main()
{
  char name[256];
  fgets(name, sizeof(name), stdin);
  printf("Hello %s", name);
 return(0);
```

}

### Alerts

- First level alert
- Second level alert
- Third level alert
- Fourth level alert
- Fifth level alert

## Outline

Beamer Features Some of Gary's Examples

Other Features

Structural Features

More Features

Blocks

Appendix

### **Other Features**

#### Levels of Structure

- Clean, extensively customizable visual style
- Hyperlinks (http://github.com/izahn/iqss-beamer-theme
- No weird scaling prosper
  - slides are 96<sub>mm</sub>×<sub>128</sub>mm
  - text is 10-12pt on slide
  - slide itself magnified with Adobe Reader/xpdf/gv to fill screen
- pgf graphics framework easy to use
- include external JPEG/PNG/PDF figures
- output directly to pdf: no PostScript hurdles
- detailed User's Manual (with good presentation advice, too)

The proof uses *reductio ad absurdum*.

#### Theorem

There is no largest prime number.

#### Proof

• Suppose *p* were the largest prime number.

The proof uses *reductio ad absurdum*.

#### Theorem

There is no largest prime number.

#### Proof

- Suppose *p* were the largest prime number.
- Let q be the product of the first p numbers.

The proof uses *reductio ad absurdum*.

#### Theorem

There is no largest prime number.

#### Proof

- Suppose p were the largest prime number.
- Let q be the product of the first p numbers.
- Then q + 1 is not divisible by any of them.

The proof uses *reductio ad absurdum*.

#### Theorem

There is no largest prime number.

#### Proof

- Suppose *p* were the largest prime number.
- Let q be the product of the first p numbers.
- Then q + 1 is not divisible by any of them.
- But q + 1 is greater than 1, thus divisible by some prime number not in the first p numbers.

## Blocks

#### Normal block

A set consists of elements.

Alert block

2 = 2.

Example block

The set  $\{1,2,3,5\}$  has four elements.

## Outline

Beamer Features Some of Gary's Examples

**Other Features** 

Structural Features

More Features

Blocks

Appendix

**Backup Slides** 

Details

Text omitted in main talk.

More details

Even more details